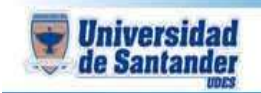

## **CURSO: DISEÑO DE PORTAFOLIO WEB**

**DOCENTE: ING. JUAN CARLOS GARCIA DUARTE**

## **PREVIO 1**

- 1. Diseñar un nuevo blog de jimdo.com
- 2. Dentro del blog debe tener 5 opciones de menú asi:
	- 2.1.Inicio
	- 2.2. Descargas  $\rightarrow$  colocar2 archivos pdf a descargar
	- 2.3. Imágenes  $\rightarrow$  agregar 8 imágenes de las elecciones 2018
	- 2.4. Videos → 1 gol de la selección Colombia
	- 2.5. Contador  $\rightarrow$  agregar un contador de visitas en 15.334
- 3. Enviar el link a: [ju.garcia@mail.udes.edu.co](mailto:ju.garcia@mail.udes.edu.co)

iii EXITOS !!!